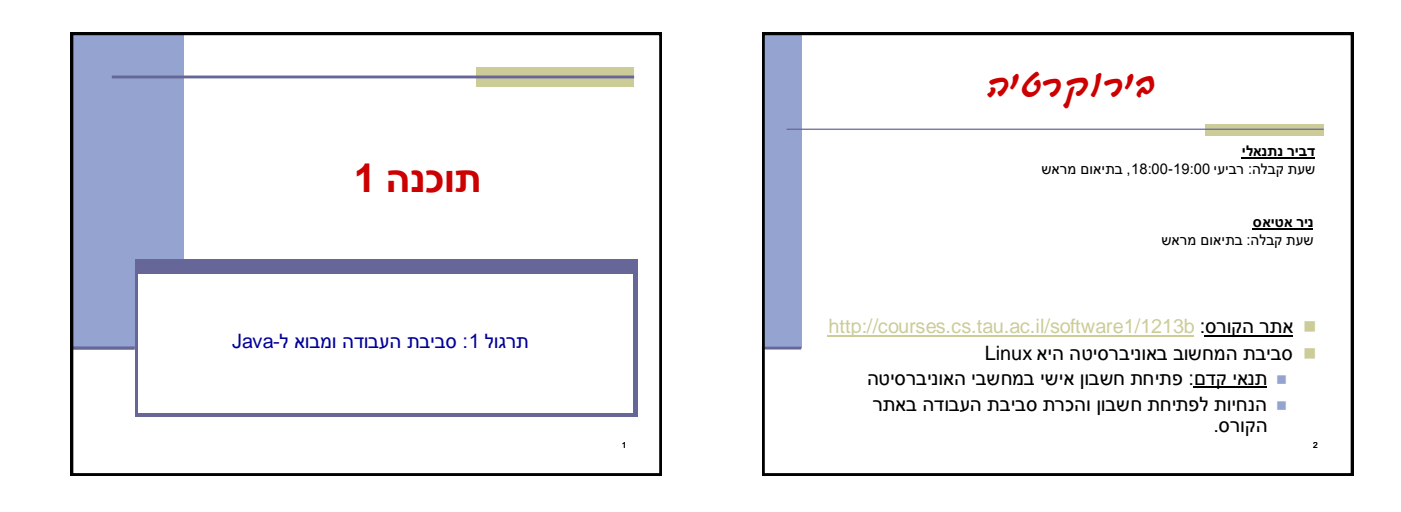

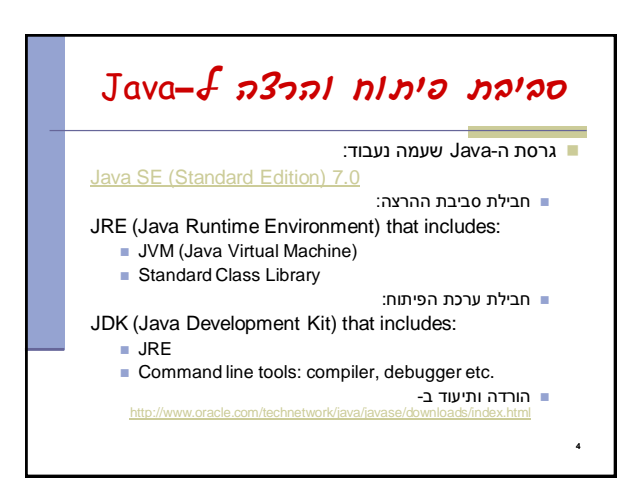

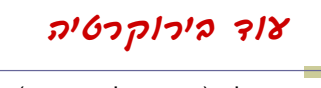

- נוהל הגשת תרגילים (פרטים מלאים ב<u>[אתר](http://courses.cs.tau.ac.il/software1/1213b/index.html))</u>
	- מועד ההגשה
	- שיטת חישוב הציון
	- הגשה באיחור
	- הגשה דרך ה- moodle
	- פורום הקורס )גם ב-moodle)
		- הגשת תרגיל מספר 1
			- ביום ד' הבא
			- פרטים באתר

5

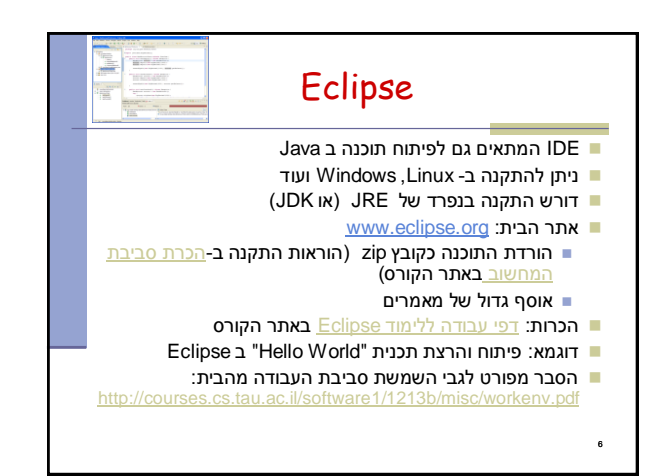

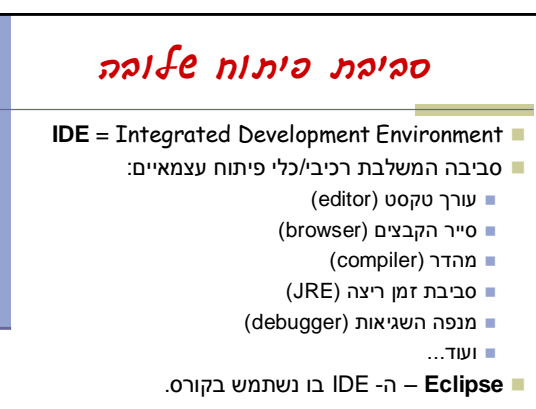

1

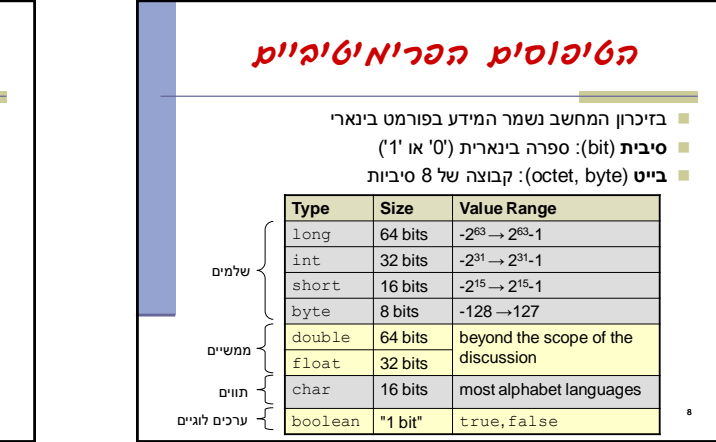

## טיפוסי השפה

- **טיפוסים יסודיים )פרימיטיביים(**: 8 טיפוסים מוגדרים בשפה שמיועדים להכיל ערכים פשוטים:
	- **byte, short, int, long** :שלמים מספרים
		- **float, double** :ממשיים מספרים
			- **char** :תווים

7

- ערכים בוליאניים: **boolean**
- **טיפוסי הפנייה**: טיפוסים מורכבים היכולים גם להכיל מידע וגם לספק שירותים )יוסבר בהמשך(

 $\mathbf{r}$ 

- המתכנת יכול להגדיר טיפוסי הפנייה חדשים
	- דוגמאות מיוחדות: מחרוזות ומערכים

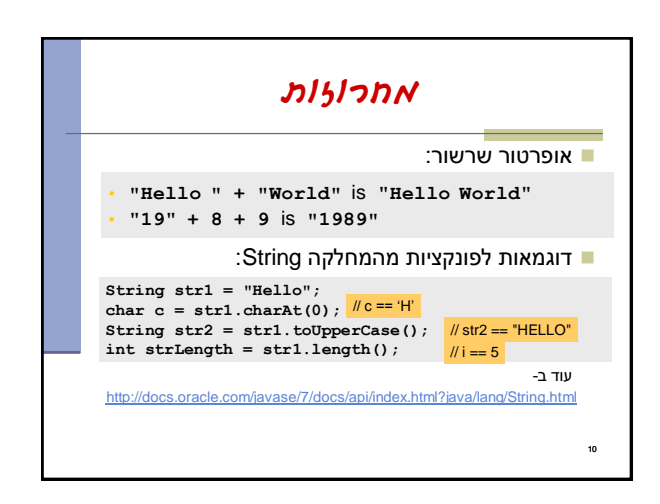

12

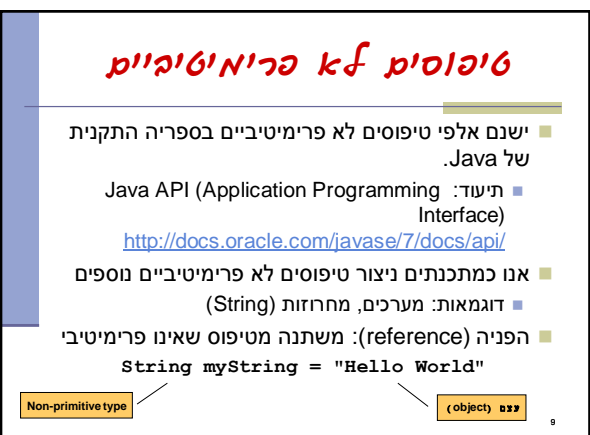

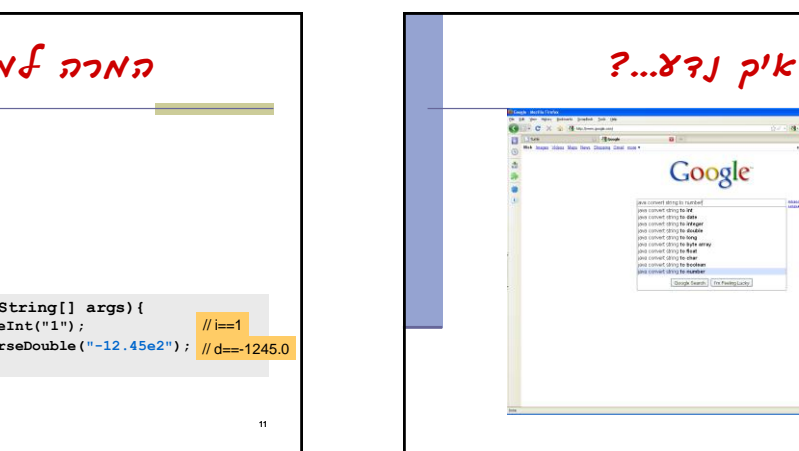

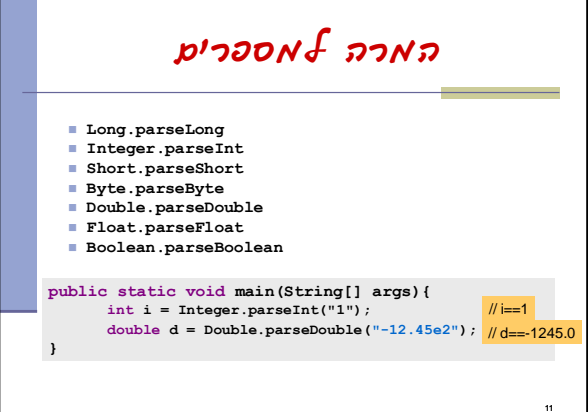

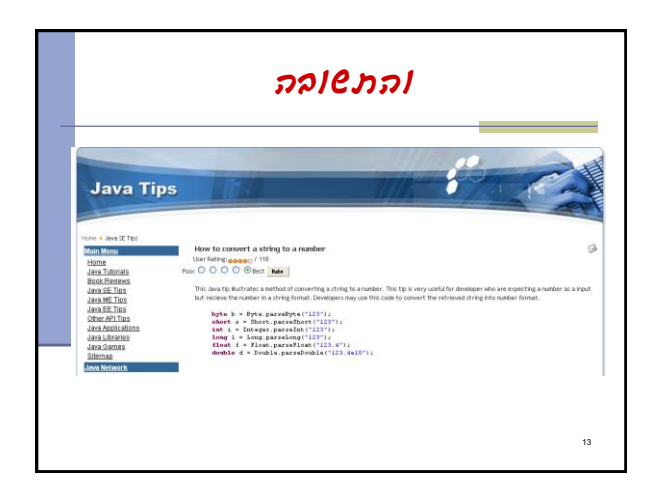

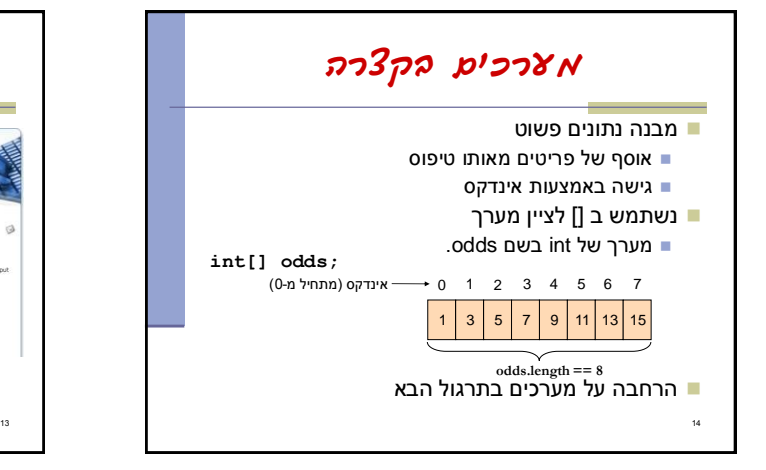

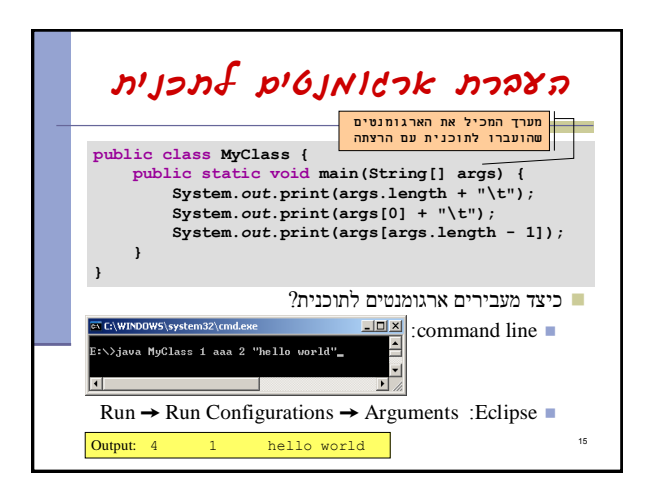

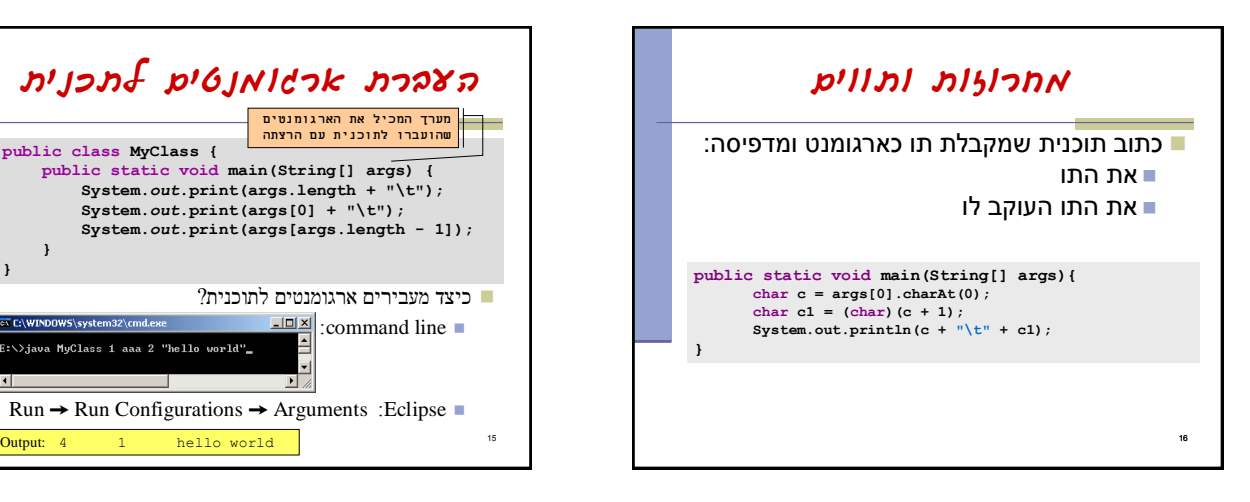

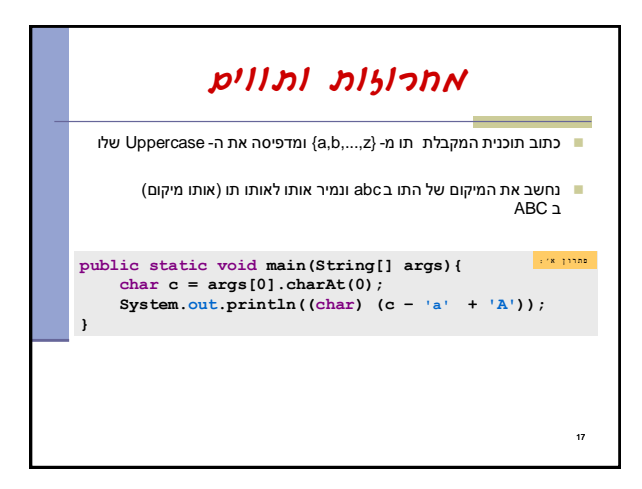

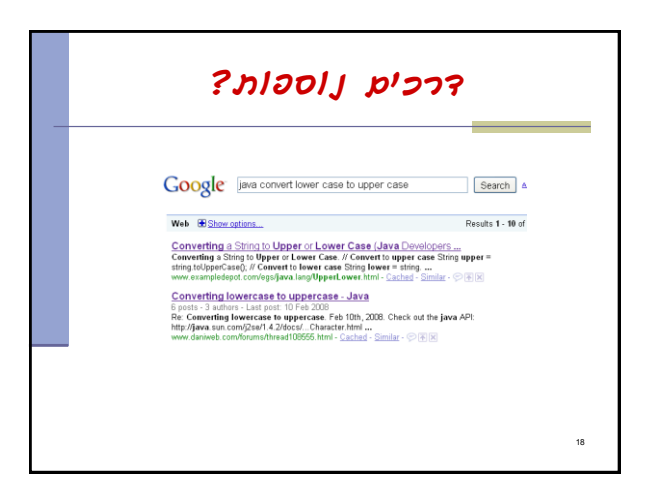

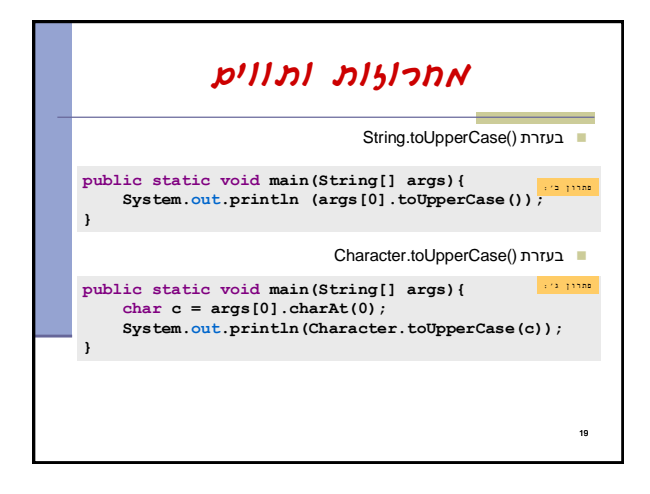

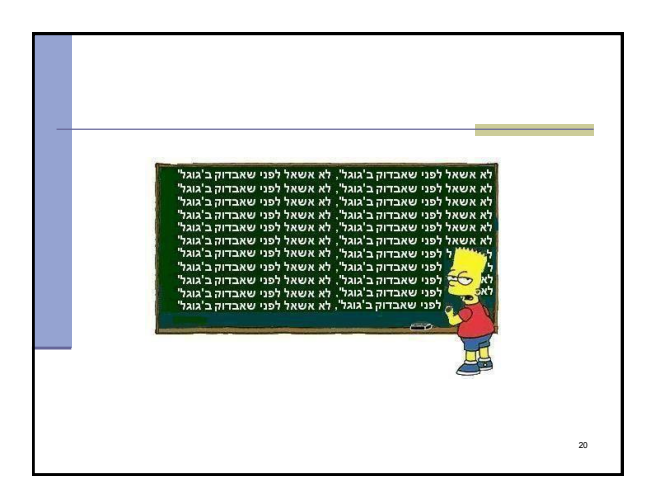

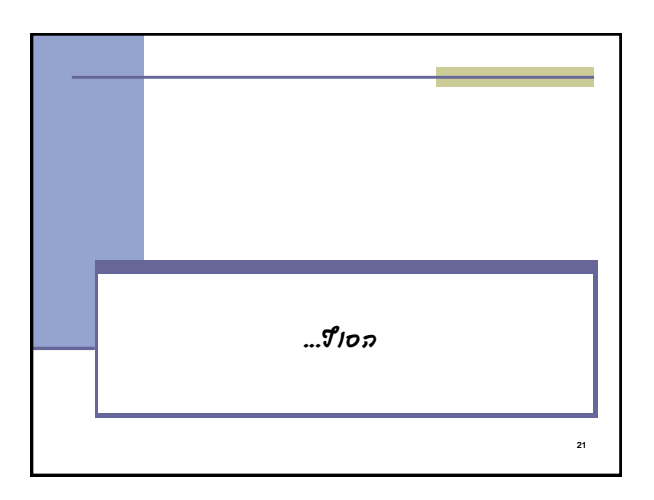